Υποστηρικτικές Λειτουργίες

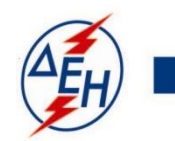

ΔΗΜΟΣΙΑ ΕΠΙΧΕΙΡΗΣΗ ΗΛΕΚΤΡΙΣΜΟΥ Α.Ε.

## **Διεύθυνση Υλικού και Προμηθειών**

## **ΑΝΑΚΟΙΝΩΣΗ ΠΕΡΙΛΗΨΗ ΔΙΑΚΗΡΥΞΗΣ ΔΥΠ – 1489**

Η Δημόσια Επιχείρηση Ηλεκτρισμού (εφεξής ΔΕΗ Α.Ε. ή ΔΕΗ ή Επιχείρηση), προσκαλεί, σύμφωνα με τις διατάξεις :

- του Βιβλίου ΙΙ του ν 4412/2016 (ΦΕΚ Α΄147), όπως ισχύει για τις Εταιρείες του κεφαλαίου Β του ν. 3429/2005 (ΦΕΚ Α' 314) που δραστηριοποιούνται στον τομέα της ενέργειας, λαμβανομένης υπόψη και της παραγράφου 7 του άρθρου 222 του ν. 4412/2016,
- της παρούσας Διακήρυξης, η οποία διαμορφώθηκε βάσει κατευθύνσεων του Διοικητικού Συμβουλίου της ΔΕΗ Α.Ε. με την υπ' αριθ. 128/08.11.2016 απόφασή του, η οποία έχει αναρτηθεί στην επίσημη ιστοσελίδα της ΔΕΗ στην *ηλεκτρονική διεύθυνση :*

[https://www.dei.gr](https://www.dei.gr/) Η ΔΕΗ Ανακοινώσεις Διακηρύξεων ή στο <http://eprocurement.dei.gr/>

όλους τους ενδιαφερόμενους, σε ηλεκτρονικό διαγωνισμό με ανοιχτή διαδικασία και κριτήριο ανάθεσης το χαμηλότερο τίμημα, για την εκτέλεση της Παροχής Υπηρεσίας **ΔYΠ-1489** «Προγραμματισμένες Εργασίες Αντικατάστασης και Επισκευής βοηθητικού εξοπλισμού Μονάδων Παραγωγής ΑΗΣ Κερατέας - Λαυρίου» συνολικού προϋπολογισμού **€170.199,50** πλέον ΦΠΑ.

Ο ηλεκτρονικός διαγωνισμός θα πραγματοποιηθεί με χρήση της πλατφόρμας "tenderONE" της εταιρείας cosmoONE του Συστήματος Ηλεκτρονικών Συμβάσεων ΔΕΗ, στην ηλεκτρονική διεύθυνση [www.cosmo-one.gr](http://www.cosmo-one.gr/) ή [www.marketsite.gr.](http://www.marketsite.gr/)

Οι προσφορές υποβάλλονται από τους οικονομικούς φορείς **ηλεκτρονικά** με ημερομηνία έναρξης της υποβολής την **17.12.2019 / 12:00** και καταληκτική ημερομηνία και ώρα υποβολής την **14.01.2020** / **12:00**.

Μετά την παρέλευση της ως άνω καταληκτικής ημερομηνίας και ώρας, δεν υπάρχει η δυνατότητα υποβολής προσφοράς.

## ΑΠΟ ΤΗ ΔΗΜΟΣΙΑ ΕΠΙΧΕΙΡΗΣΗ ΗΛΕΚΤΡΙΣΜΟΥ Α.Ε.